The book was found

# Beginning Programming With C++ For Dummies

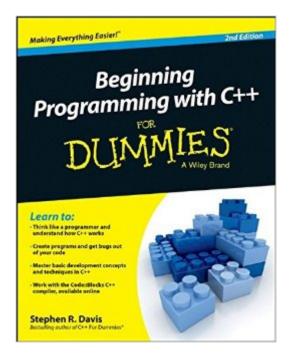

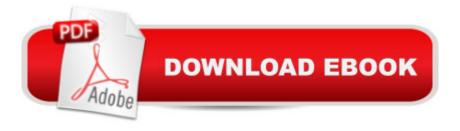

# Synopsis

Learn to program with C++ quickly with this helpful For Dummies guide Beginning Programming with C++ For Dummies, 2nd Edition gives you plain-English explanations of the fundamental principles of C++, arming you with the skills and know-how to expertly use one of the world's most popular programming languages. You'll explore what goes into creating a program, how to put the pieces together, learn how to deal with standard programming challenges, and much more. Written by the bestselling author of C++ For Dummies, this updated guide explores the basic development concepts and techniques of C++ from a beginner's point of view, and helps make sense of the how and why of C++ programming from the ground up. Beginning with an introduction to how programming languages function, the book goes on to explore how to work with integer expressions and character expressions, keep errors out of your code, use loops and functions, divide your code into modules, and become a functional programmer. Grasp C++ programming like a pro, even if you've never written a line of code Master basic development concepts and techniques in C++ Get rid of bugs and write programs that work Find all the code from the book and an updated C++ compiler on the companion website If you're a student or first-time programmer looking to master this object-oriented programming language, Beginning Programming with C++ For Dummies, 2nd Edition has you covered.

### **Book Information**

Series: For Dummies Paperback: 456 pages Publisher: For Dummies; 2 edition (October 27, 2014) Language: English ISBN-10: 1118823877 ISBN-13: 978-1118823873 Product Dimensions: 7.4 x 0.9 x 9.3 inches Shipping Weight: 1.4 pounds (View shipping rates and policies) Average Customer Review: 4.2 out of 5 stars Â See all reviews (12 customer reviews) Best Sellers Rank: #98,838 in Books (See Top 100 in Books) #26 in Books > Computers & Technology > Programming > Languages & Tools > C & C++ > C #60 in Books > Computers & Technology > Programming > Languages & Tools > C & C++ > C++

# **Customer Reviews**

Learn to: Think like a programmer and understand how C++ works Create programs and get bugs out of your code Master basic development concepts and techniques in C++ Work with the Code::Blocks C++ compiler, available online Programming made easy with the definitive guide to the popular C++ language Want to get started with programming but donâ <sup>™</sup>t know guite where to begin? This complete guide to learning C++ programming will help you start your journey! Learn to walk the programming walk while figuring out how to use C++, install and use the compiler, work with loops, grasp objects and classes, and write real programs that work. Letâ ™s get started â " get a complete grasp of what computers need to work, what algorithms are, and how programming languages function Get functional â " find out how to write simple expressions, declare integer variables, and make decisions within a program Exterminate â " get the bugs out of your programs with an in-depth look at debugging, unit tests, and using predefined preprocessor commands Take it one step further â " explore more advanced topics on your own, with tips on where to start and how to find more information Open the book and find: How programming languages work How to master basic development concepts in C++ Tips for getting rid of bugs in your code How to work with integer and character expressions The essential parts of control and looping structures How to use constructors and destructors How to build data structures that mimic the real world Advanced language features to ramp up your code Visit the companion website at www.dummies.com/extras/beginningprogrammingcplusplus for code from the book and an updated C++ compiler.

Stephen R. Davis is the bestselling author of numerous books and articles, including C++ For Dummies. He has been programming for over 35 years and currently works for Agency Consulting Group in the area of Cyber Defense.

#### Download to continue reading...

Programming #8:C Programming Success in a Day & Android Programming In a Day! (C Programming, C++programming, C++ programming language, Android , Android Programming, Android Games) Programming #57: C++ Programming Professional Made Easy & Android Programming in a Day (C++ Programming, C++ Language, C++for beginners, C++, Programming ... Programming, Android, C, C Programming) Programming #45: Python Programming Professional Made Easy & Android Programming In a Day! (Python Programming, Python Language, Python for beginners, ... Programming Languages, Android Programming) Programming: Computer Programming for Beginners: Learn the Basics of Java, SQL & C++ - 3. Edition (Coding, C Programming, Java Programming, SQL Programming, JavaScript, Python, PHP) Raspberry Pi 2:

Raspberry Pi 2 Programming Made Easy (Raspberry Pi, Android Programming, Programming, Linux, Unix, C Programming, C+ Programming) Android: Programming in a Day! The Power Guide for Beginners In Android App Programming (Android, Android Programming, App Development, Android App Development, ... App Programming, Rails, Ruby Programming) DOS: Programming Success in a Day: Beginners guide to fast, easy and efficient learning of DOS programming (DOS, ADA, Programming, DOS Programming, ADA ... LINUX, RPG, ADA Programming, Android, JAVA) ASP.NET: Programming success in a day: Beginners guide to fast, easy and efficient learning of ASP.NET programming (ASP.NET, ASP.NET Programming, ASP.NET ... ADA, Web Programming, Programming) C#: Programming Success in a Day: Beginners guide to fast, easy and efficient learning of C# programming (C#, C# Programming, C++ Programming, C++, C, C Programming, C# Language, C# Guide, C# Coding) FORTRAN Programming success in a day: Beginners guide to fast, easy and efficient learning of FORTRAN programming (Fortran, Css, C++, C, C programming, ... Programming, MYSQL, SQL Programming) Prolog Programming; Success in a Day: Beginners Guide to Fast, Easy and Efficient Learning of Prolog Programming (Prolog, Prolog Programming, Prolog Logic, ... Programming, Programming Code, Java) R Programming: Learn R Programming In A DAY! - The Ultimate Crash Course to Learning the Basics of R Programming Language In No. Time (R, R Programming, ... Course, R Programming Development Book 1) Parallel Programming: Success in a Day: Beginners' Guide to Fast, Easy, and Efficient Learning of Parallel Programming (Parallel Programming, Programming, ... C++ Programming, Multiprocessor, MPI) SQL: Beginner's Guide for Coding SQL (database programming, computer programming, how to program, sql for dummies, java, mysgl, The Oracle, python, PHP, ... (HTML, Programming, Coding, CSS Book 7) C++: Beginners Guide to Learn C++ Programming Fast and Hacking for Dummies (c plus plus, C++ for beginners, JAVA, programming computer, hacking, how to ... Programming, Coding, CSS, Java, PHP Book 5) MATLAB - Programming with MATLAB for Beginners - A Practical Introduction to Programming and Problem Solving (Matlab for Engineers, MATLAB for Scientists, Matlab Programming for Dummies) JAVA: The Ultimate Guide to Learn Java Programming Fast (Programming, Java, Database, Java for dummies, coding books, java programming) (HTML, Javascript, ... Developers, Coding, CSS, PHP Book 1) Java: The Ultimate Guide to Learn Java and C++ (Programming, Java, Database, Java for dummies, coding books, C programming, c plus plus, programming for ... Developers, Coding, CSS, PHP Book 2) MYSQL Programming Professional Made Easy 2nd Edition: Expert MYSQL Programming Language Success in a Day for any Computer User! (MYSQL, Android programming, ... JavaScript, Programming, Computer Software) Programming Raspberry Pi 3: Getting Started With Python (Programming Raspberry Pi 3,

Raspberry Pi 3 User Guide, Python Programming, Raspberry Pi 3 with Python Programming) <u>Dmca</u>